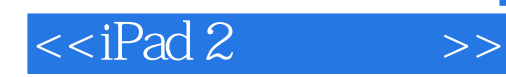

 $<<$ iPad 2

- 13 ISBN 9787111352259
- 10 ISBN 7111352254

出版时间:2011-8

页数:252

PDF

更多资源请访问:http://www.tushu007.com

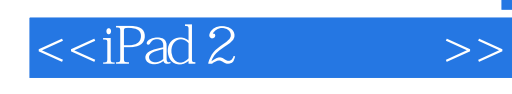

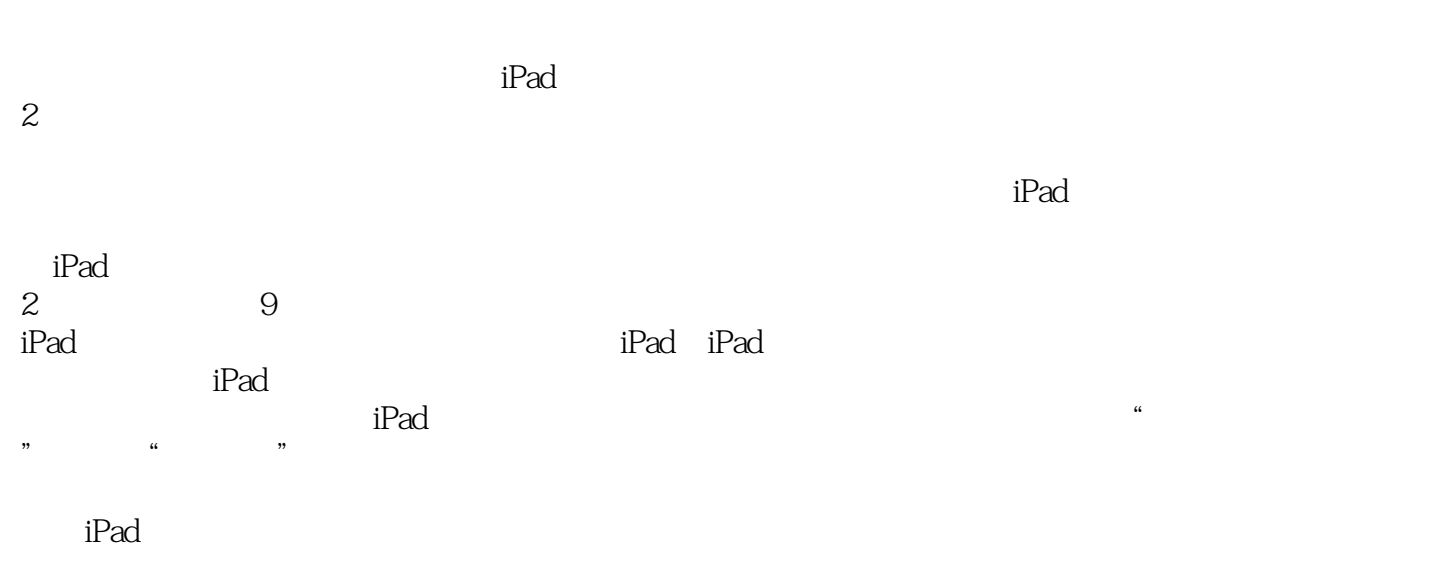

同时本书也用了不少篇幅描述iPad周边的八卦知识,适合交友较广的读者作为茶余饭后的谈资。

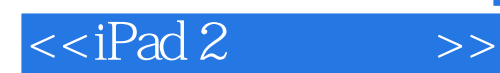

1 iPad  $1.1$  $1.2$  iPad  $1.21$  $1.22$ 1.23 1.2.4 App Store 1.2.5 iPod 1.26  $1.27$ 1.28 1.29  $1.210$  $1.2.11$  1.2.12 AirPlay 1.2.13 AirPrint 1.2.14 Game Center  $1.215$  Spotlight  $1.216$  iPad  $1.3$  iPad  $2^{\frac{1}{2}}$  2.1 iPod touch 2.2 iPad 2 23 24 25 3 iPad 31 iPad 32 iPad  $321$ 322 323 324 3.3 iPad 4 iPad  $4.1$  $4.1.1$  $4.1.2$  /  $4.1.3$  $4.1.4$ 4.1.5 4.1.6 Home 42 43

 $<<$ iPad 2

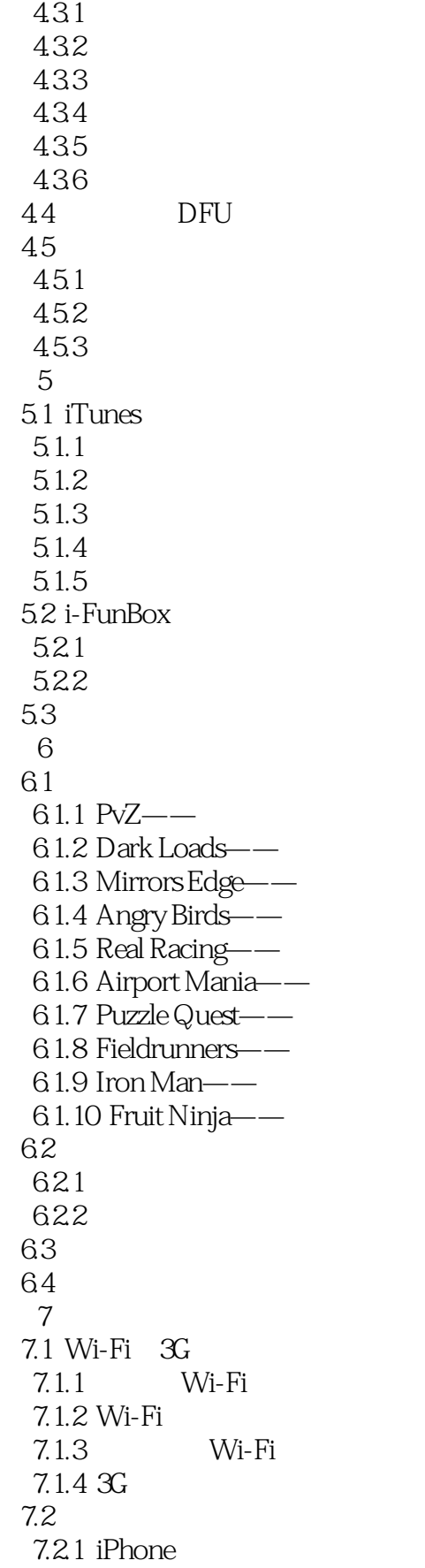

 $<<$ iPad 2

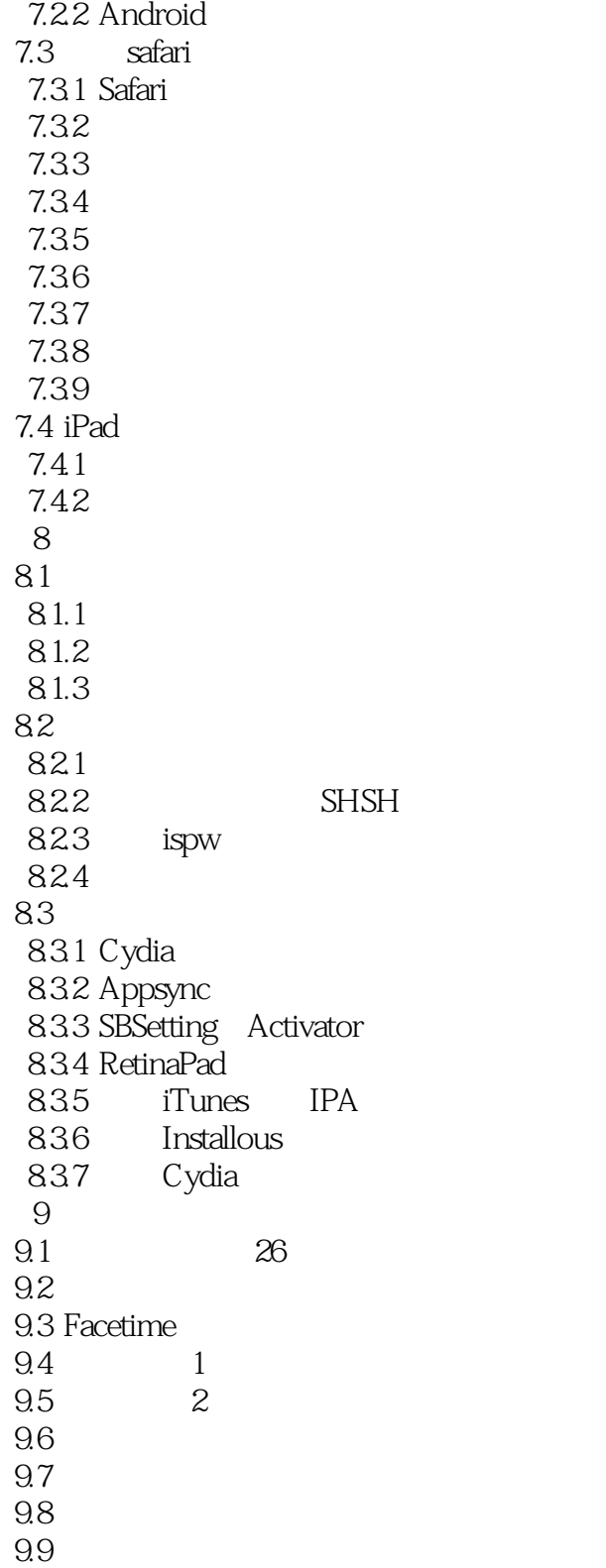

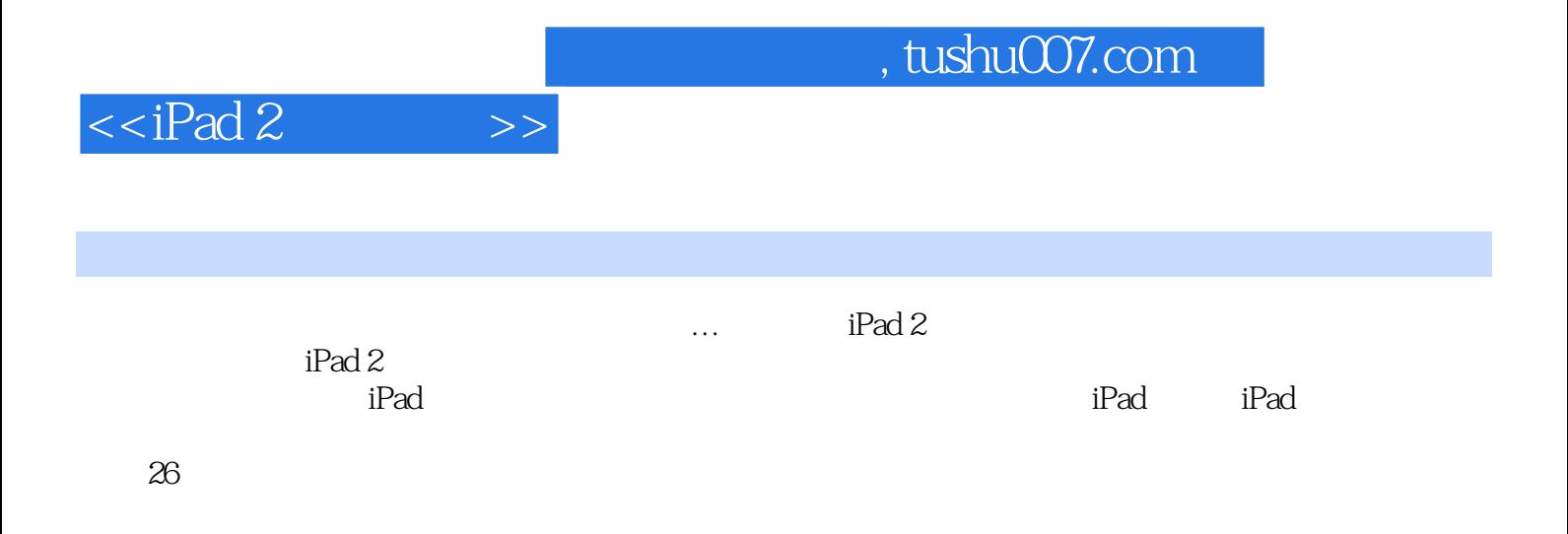

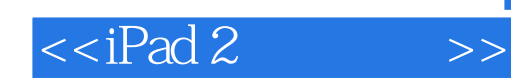

本站所提供下载的PDF图书仅提供预览和简介,请支持正版图书。

更多资源请访问:http://www.tushu007.com